### Topics

**From vertices to fragments**

#### From Vertices to Fragments

**Assign a color to every pixel**

**Pass every object through the system**

clipping

#### **Required tasks:**

- Modeling
- Geometric processing
- Rasterization
- Fragment processing

### Clipping and Visibility

Clipping has much in common with hidden-surface removal

In both cases, we are trying to remove objects that are not visible to the camera

Often we can use visibility or occlusion testing early in the process to eliminate as many polygons as possible before going through the entire pipeline

### Clipping 2D Line Segments

Brute force approach: compute intersections with all sides of clipping window

• Inefficient: one division per intersection

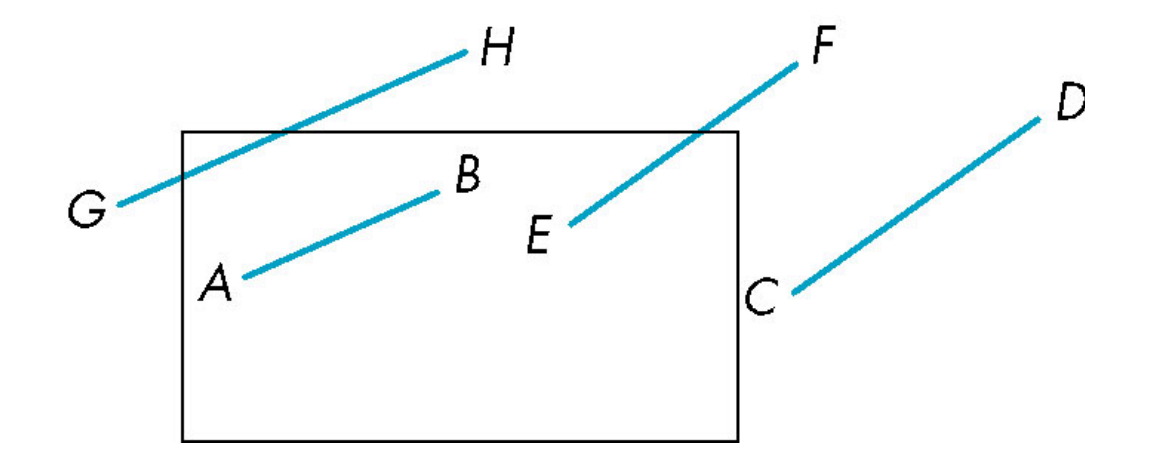

E. Angel and D. Shreiner: Interactive Computer Graphics 6E © Addison-Wesley 2012

#### Cohen-Sutherland Algorithm

Idea: eliminate as many cases as possible without computing intersections

# For each endpoint, define an outcode  $\;{\rm b_0b_1b_2b_3}\;$

 $b_0 = 1$  if  $y > y_{max}$ , 0 otherwise  $b_1 = 1$  if  $y < y_{\text{min}}$ , 0 otherwise  $b_2 = 1$  if  $x > x_{max}$ , 0 otherwise  $b_3 = 1$  if  $x < x_{min}$ , 0 otherwise

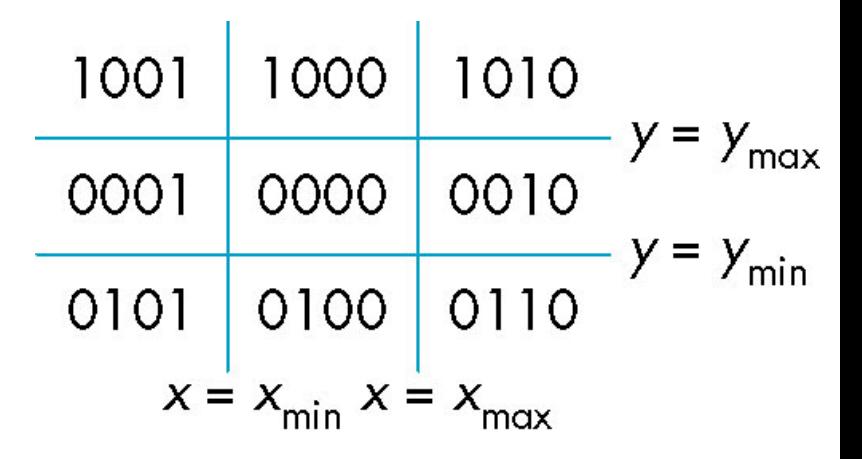

### **Computation of outcode requires at most 4 subtractions**

# Using Outcodes

# **Consider the 5 cases below**

 $AB:$  outcode(A) = outcode(B) = 0

• Accept line segment

CD: outcode 
$$
(C) = 0
$$
, outcode $(D) \neq 0$ 

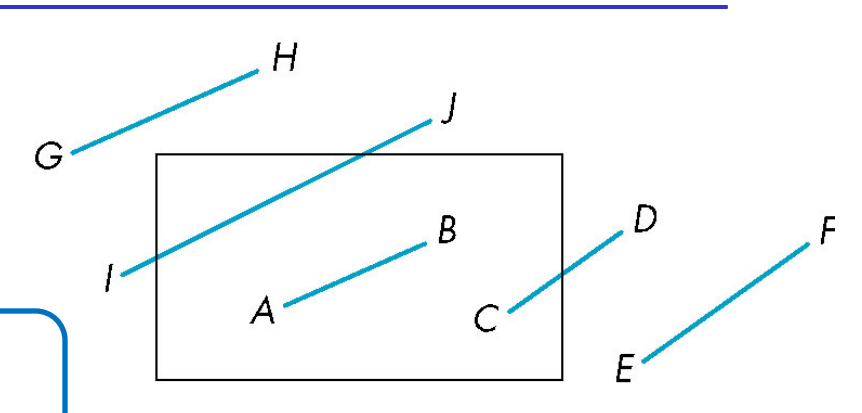

- Compute intersection
- Location of 1 in outcode(D) determines which edge to intersect with

### Both outcodes are nonzero for other 3 cases, perform AND

- EF: outcode(E) AND outcode(F) (bitwise)  $\neq 0$ –reject
- GH and IJ: outcode(G) AND outcode(H) =  $0$ –Shorten line segment by intersecting with one of sides of window and reexecute algorithm

#### **Efficiency**

**Inefficient when code has to be reexecuted for line segments that must be shortened in more than one step**

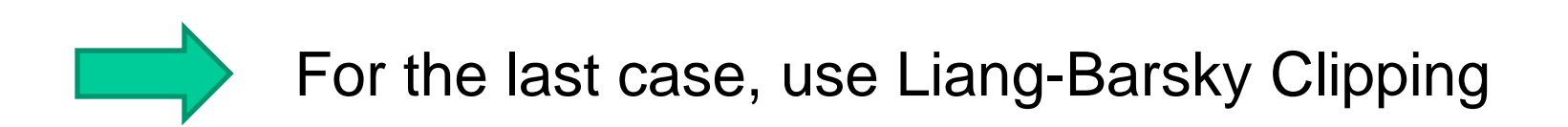

#### Liang-Barsky Clipping

Consider the parametric form of a line segment

$$
P(\alpha) = \begin{bmatrix} x(\alpha) \\ y(\alpha) \end{bmatrix} = (1 - \alpha)P_1 + \alpha P_2 \quad 1 \ge \alpha \ge 0
$$

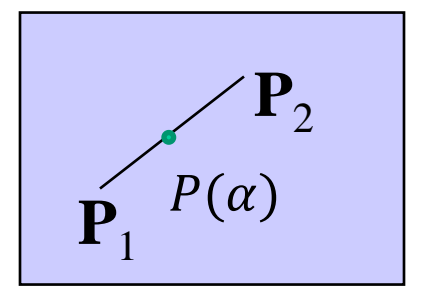

$$
P(\alpha) = \begin{bmatrix} x(\alpha) \\ y(\alpha) \end{bmatrix} = \begin{bmatrix} (1-\alpha)x_1 + \alpha x_2 \\ (1-\alpha)y_1 + \alpha y_2 \end{bmatrix}
$$

We can distinguish between the cases by looking at the ordering of the values of  $\alpha$  where the line determined by the line segment crosses the lines that determine the window

## Liang-Barsky Clipping

When the line is not parallel to a side of the window, compute intersections with the sides of window

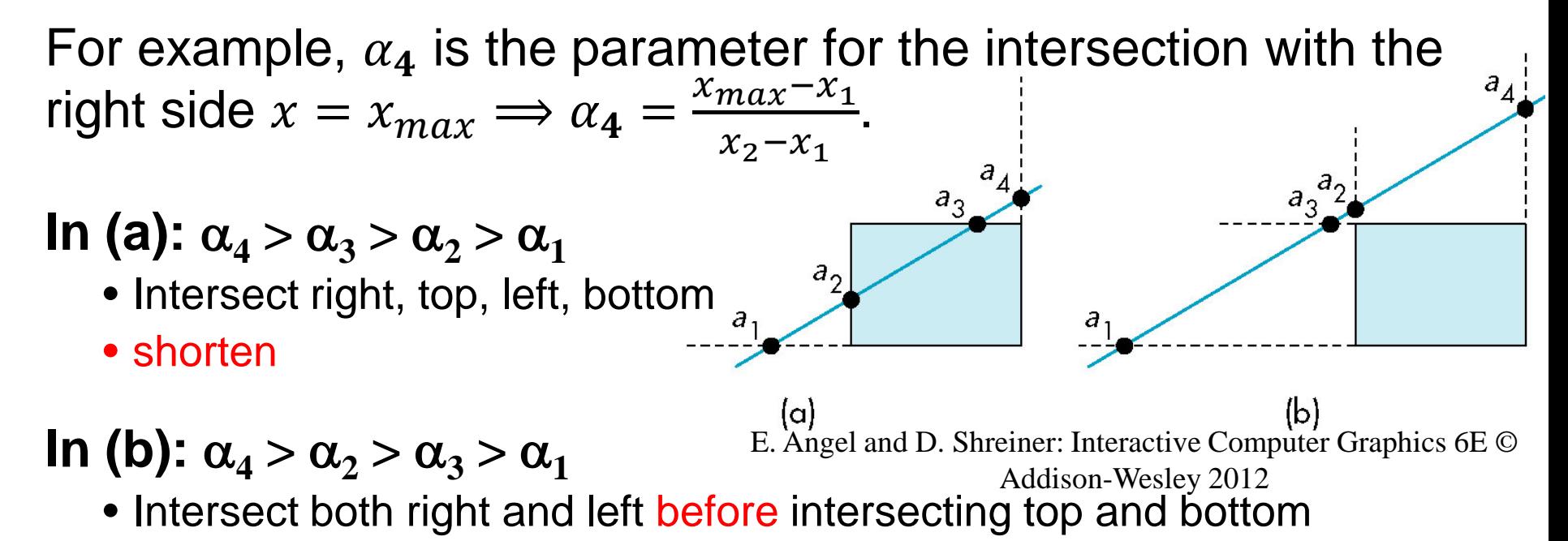

• reject

#### Advantages

Using values of  $\alpha$ , we do not have to use algorithm recursively as with C-S

Can be extended to 3D

### Clipping and Normalization

General clipping in 3D requires intersection of line segments against arbitrary plane

Example: oblique view

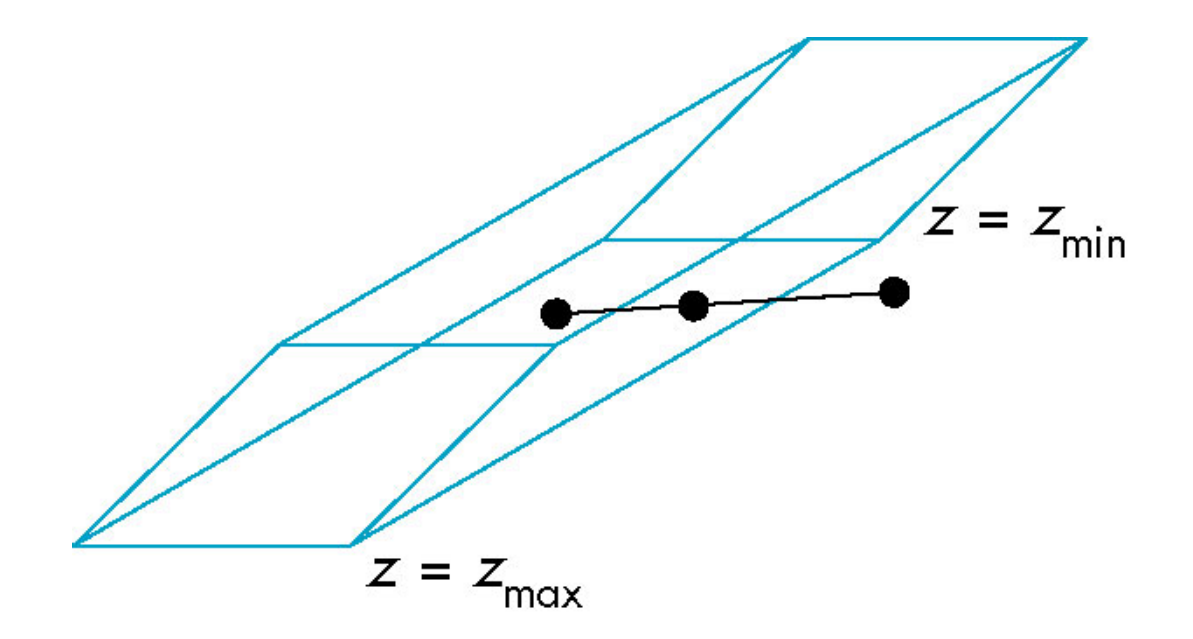

E. Angel and D. Shreiner: Interactive Computer Graphics 6E © Addison-Wesley 2012

#### Plane-Line Intersections

![](_page_11_Figure_1.jpeg)

E. Angel and D. Shreiner: Interactive Computer Graphics 6E © Addison-Wesley 2012

#### Normalized Form

![](_page_12_Figure_1.jpeg)

Normalization is part of viewing (pre clipping). After normalization, we clip against sides of right parallelepiped

Typical intersection calculation now requires only a floating point subtraction, e.g. is  $x > x_{max}$ ?

# Polygon Clipping

### **Not as simple as line segment clipping**

- Clipping a line segment yields at most one line segment
- Clipping a polygon can yield multiple polygons –Increase number of polygons

![](_page_13_Figure_4.jpeg)

#### **Clipping a convex polygon can yield at most one other polygon**

### Tessellation and Convexity

One strategy is to replace nonconvex (*concave*) polygons with a set of triangular polygons (a *tessellation*)

![](_page_14_Figure_2.jpeg)

Apply line-segment clipping algorithms to each edge of the polygon

#### Clipping as a Black Box

Can consider line segment clipping as a process that takes in two vertices and produces either no vertices or the vertices of a clipped line segment

![](_page_15_Figure_2.jpeg)

E. Angel and D. Shreiner: Interactive Computer Graphics 6E © Addison-Wesley 2012

### Pipeline Clipping of Line Segments

#### **Clipping against each side of window is independent of other sides**

• Can use four independent clippers in a pipeline

![](_page_16_Figure_3.jpeg)

# Pipeline Clipping of Polygons

### **For all edges of polygon, run the pipeline**

![](_page_17_Figure_2.jpeg)

Three dimensions: add front and back clippers

Not efficient for many-sided polygon

## Bounding Boxes

Rather than doing clipping on a complex polygon, we can use an *axis-aligned bounding box* **or** *extent*

- Smallest rectangle aligned with axes that encloses the polygon
- Simple to compute: max and min of x and y
- Avoid detailed clipping for all cases

![](_page_18_Figure_5.jpeg)

![](_page_18_Figure_6.jpeg)

![](_page_18_Figure_7.jpeg)

Bounding boxes

# **Can usually determine accept/reject based only on bounding box**

![](_page_19_Figure_2.jpeg)

### Rasterization

After clipping, the remaining primitives are inside the view volume

- The color buffer is an  $n \times m$  array, (0,0) for the lower-left corner
	- Pixels are discrete
	- Square centered at halfway between integers in OpenGL

### **Rasterization (scan conversion)**

- Determine which pixels are inside primitive specified by a set of vertices
- Produces a set of fragments
- Fragments have a location (pixel location) in the buffer and other attributes such color and texture coordinates that are determined by interpolating values at vertices

#### Scan Conversion of Line Segments

Start with line segment in window coordinates with integer values for endpoints

Assume implementation has a write\_pixel function

![](_page_21_Figure_3.jpeg)

### DDA Algorithm

## **Digital Differential Analyzer**

- DDA was a mechanical device for numerical solution of differential equations
- E. Angel and D. Shreiner: Interactive Computer Graphics 6E © Addison-Wesley 2012 • Line  $y = mx + h$  satisfies differential equation  $\boldsymbol{d}$  $= m =$  $Δy$  $\Delta x$ =  $y_2 - y_1$  $x_2 - x_1$ **Along scan line** ∆**x = 1** For(x=x1;  $x < = x2$ , ix++) {  **y+=m; write\_pixel(x, round(y), line\_color) }** two endpoints

#### Problem

#### **DDA = for each x plot pixel at closest y**

• Problems for steep lines

![](_page_23_Figure_3.jpeg)

#### Using Symmetry

#### Use for  $0 \le m \le 1$ , for each x plot pixel at closest y

### **For m > 1, swap role of x and y**

• For each y, plot closest x

![](_page_24_Figure_4.jpeg)

#### Bresenham's Algorithm

 $m$  is a floating point

DDA requires one floating point addition per step

Bresenham's algorithm eliminates all fp calculations

• Standard algorithm for rasterizers

Consider only  $0 \leq m \leq 1$ , other cases by symmetry

Assume pixel centers are at half integers

If we start at a pixel that has been written, there are only two candidates for the next pixel to be written into the frame buffer

### Candidate Pixels

![](_page_26_Figure_1.jpeg)

#### Decision Variable

 $a$  and  $b$  are the distances between the line and the upper/lower candidate

$$
d = (x_2 - x_1)(a - b)
$$
  
=  $\Delta x (a - b)$ 

d is an integer, why? d < 0 use upper pixel d > 0 use lower pixel

Replacing floating-point with fixedpoint operations

![](_page_27_Figure_5.jpeg)

E. Angel and D. Shreiner: Interactive Computer Graphics 6E © Addison-Wesley 2012

#### Incremental Form

Look at  $d_k$ , the value of the decision variable at  $x = k + 0.5$ 

More efficient if we compute  $d_{k+1}$  incrementally from  $d_k$ 

![](_page_28_Figure_3.jpeg)

E. Angel and D. Shreiner: Interactive Computer Graphics 6E © Addison-Wesley 2012

## Polygon Rasterization

### **Polygon properties:**

- Simple: edges cannot cross, i.e., only meet at the end points
- Convex: All points on line segment between two points in a polygon are also in the polygon odd-even fill
- Flat: all vertices are in the same plane

# **How to tell inside from outside – inside-outside testing**

- Convex easy
- Nonsimple difficult
- Odd even test: count edge crossings with scanlines
	- –Inside: odd crossings
	- –Outside: even crossings

E. Angel and D. Shreiner: Interactive Computer Graphics 6E © Addison-Wesley 2012

 $P_{out}$ 

 $P_{in}$ 

### Winding Test: Winding Number

- Traverse the edges of the polygon from any starting vertex and going around the edge in a particular direction until reaching the starting point
- **Winding number:** number of times of a point encircled by the edges

![](_page_30_Figure_3.jpeg)

Alternate definition of inside: inside if winding number  $\neq 0$ 

### Filling in the Frame Buffer

**Fill at end of pipeline: coloring a point with the inside color if it is inside the polygon**

- Convex Polygons only
- Nonconvex polygons assumed to have been tessellated
- Shades (colors) have been computed for vertices (Gouraud shading)
- Scanline fill
- Flood fill

#### Scanline Fill: Using Interpolation

 $C_1 C_2 C_3$  specified by glColor or by vertex shading  $C_4$  determined by interpolating between  $C_1$  and  $C_2$  $C_5$  determined by interpolating between  $C_2$  and  $C_3$ Interpolate points between  $C_4$  and  $C_5$  along span

![](_page_32_Figure_2.jpeg)

#### Scan Line Fill

# **Can also fill by maintaining a data structure of all intersections of polygons with scan lines**

- Sort by scan line
- Fill each span

![](_page_33_Figure_4.jpeg)

vertex order generated by vertex list desired order

![](_page_33_Figure_6.jpeg)

#### Data Structure

**Insertion sort is applied on the x-coordinates for each scanline**

![](_page_34_Figure_2.jpeg)

## Flood Fill

- Starting with an unfilled polygon, whose edges are rasterized into the buffer, fill the polygon with inside color (BLACK)
- Fill can be done recursively if we know a seed point located inside. Color the neighbors to (BLACK) if they are not edges.

```
flood_fill(int x, int y) {
    if(\text{read}_\text{pixel}(x, y) = 1) write_pixel(x,y,BLACK);
        flood_fill(x-1, y);
        flood_fill(x+1, y);
        flood_fill(x, y+1);
        flood_fill(x, y-1);
} }
```
![](_page_35_Figure_4.jpeg)

### Back-Face Removal (Culling)

# **Only render front-facing polygons**

Reduce the work by hidden surface removal

**Face is visible iff**  $-\frac{\pi}{2} \le \theta \le \frac{\pi}{2}$ **equivalently**   $\cos \theta \ge 0$  or  $\mathbf{v} \cdot \mathbf{n} \ge 0$ Easy to compute

![](_page_36_Picture_4.jpeg)